# **9. SINIFLAR 2. DÖNEM ÇALIŞMA KAĞIDI ÖRNEK SORULAR**

1) **Kullanıcının girdiği bir sayının tek mi, çift mi olduğunu hesaplayarak ekrana yazdıran programın kodları aşağıda karışık halde verilmiştir. Kodları doğru sıraya dizerek tekrar yazınız.** 

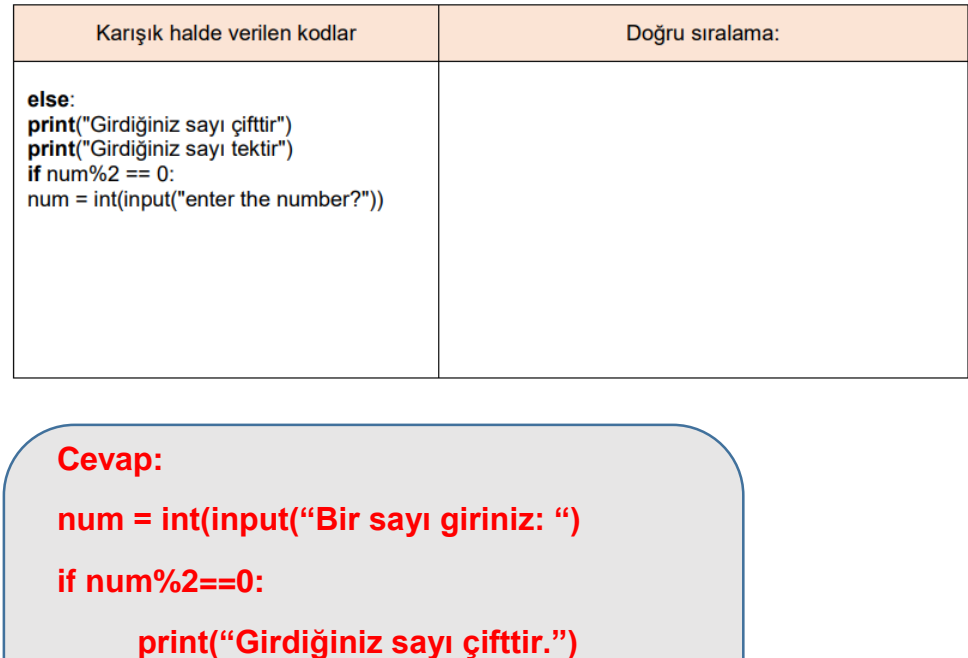

**else:**

 **print("Girdiğiniz sayı tektir.")**

**2) Kullanıcıdan alınan iki sayının büyüklüğünü karşılaştıran bir program geliştirmeniz isteniyor. Kullanıcıdan iki sayı isteyin ve hangisinin diğerinden büyük olduğunu belirten Python kodunu yazınız.**

**Cevap:**

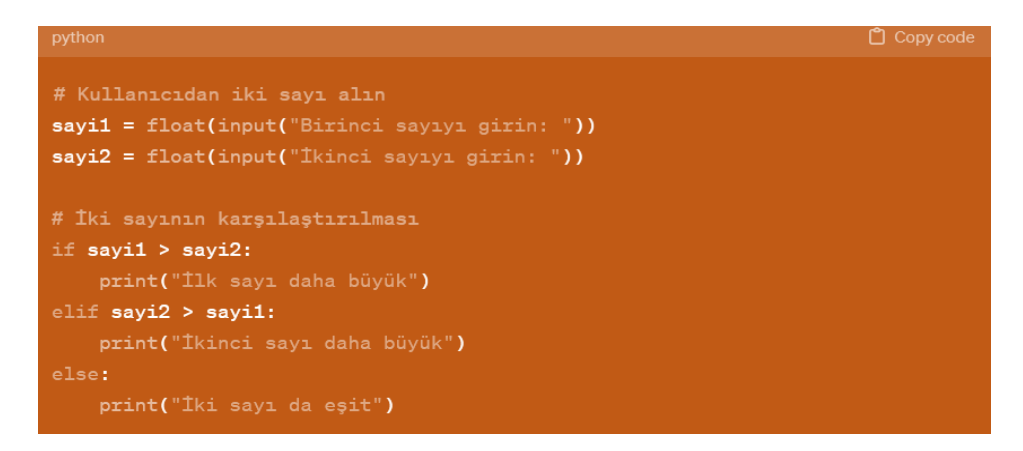

**3) Kullanıcıdan alınan iki sayının toplamını hesaplayan bir programda noktalı yere gelmesi gereken kod bloğunu yazın.**

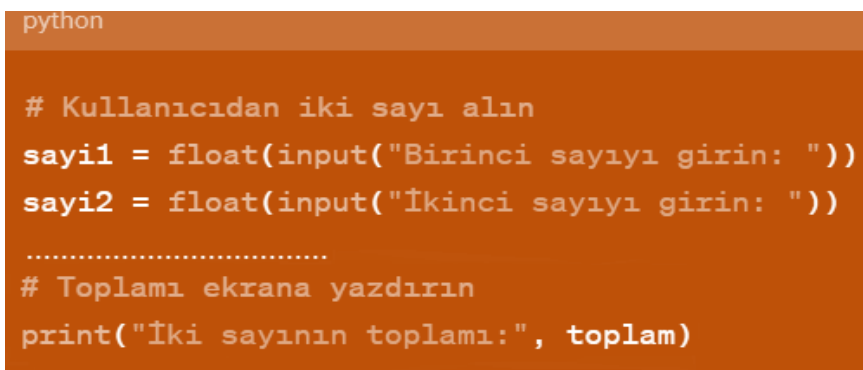

### **Cevap: toplam = sayi1+sayi2**

**4) Kullanıcıdan alınan 2 sayının birbirine eşit olup olmadığını bulan program da bir eksiklik yapılmıştır. Gerekli olan düzenlemeleri yapıp programı düzenleyiniz.**

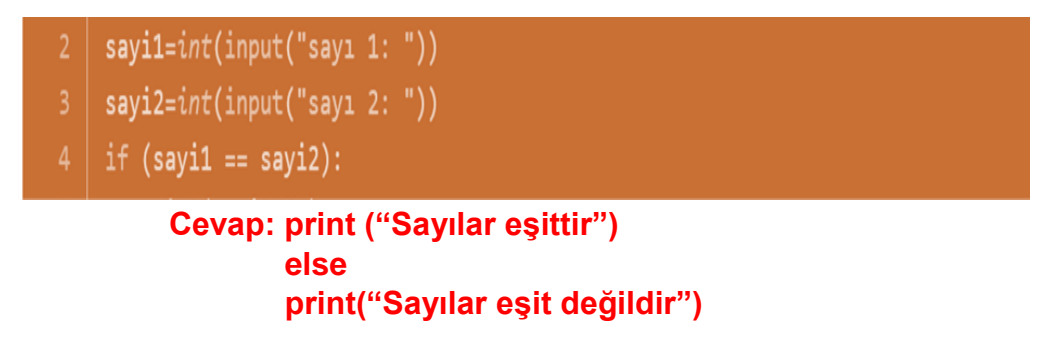

**5) 2'den 100'e kadar olan çift sayıların toplamını hesaplayan Python programını yazınız.**

**Cevap:** 

**a=2**

**toplam=0**

**while a<=100:**

 **toplam=toplam+a**

 **a=a+2**

**print (toplam)**

**6) Aşağıdaki Python programında parçası yapısal ve sözdizimsel olarak hata veya hatalar vardır. Programın doğru şeklini görselin altındaki boşluğa yazınız.**

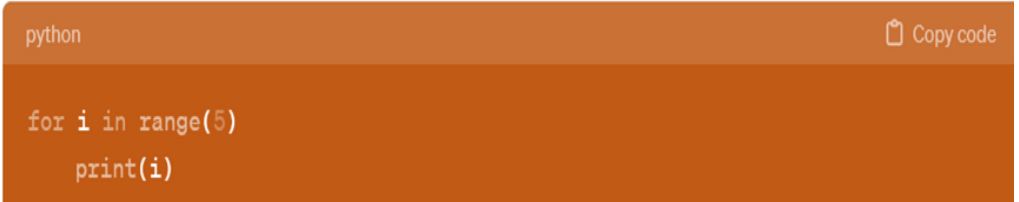

**Cevap: Python kod parçasında bir sözdizimsel hata bulunmaktadır. for döngüsü kullanırken sonuna iki nokta (:) konulmalıdır.** 

**7) Kullanıcı "dogum\_yili" türünde bir değişken tanımlayacaktır. Klavyeden doğum yılını giren kullanıcının yaşını söyleyen Python kodunu yazınız.**

**Cevap:**

```
dogum_yili=input ("Doğum Yılınız:")
```
**yas= 2024 - dogum\_yili**

**print(yas)**

**8) Bir manav, müşterinin seçtiği meyve türünü belirlemek, kaç adet satın alındığını ve birim fiyatını girerek ürünün adıyla beraber toplam fiyatını ekranda gördüğü bir program istiyor. Program için gerekli olan Python kodunu yazınız.**

**Cevap:**

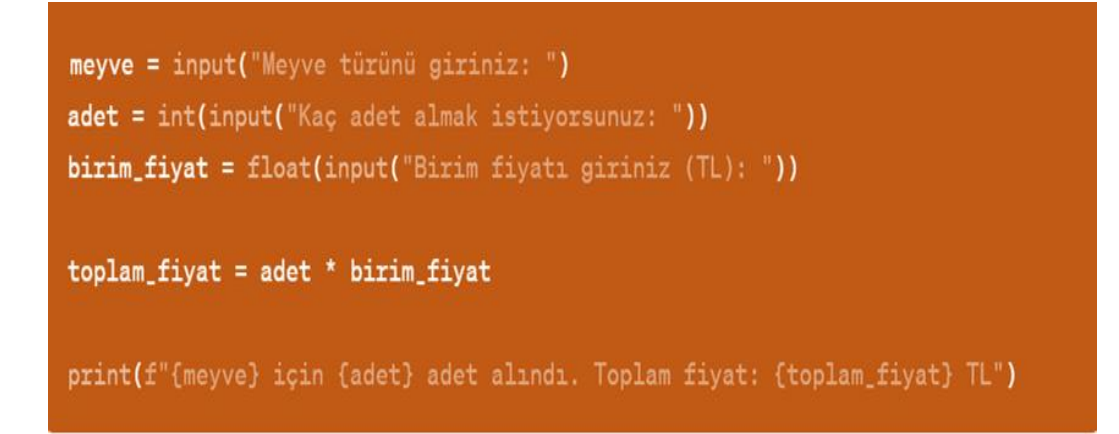

**9) Kullanıcıdan alınan bir sayının tek mi yoksa çift mi olduğunu belirleyen bir Python programı yazınız.**

#### **Cevap:**

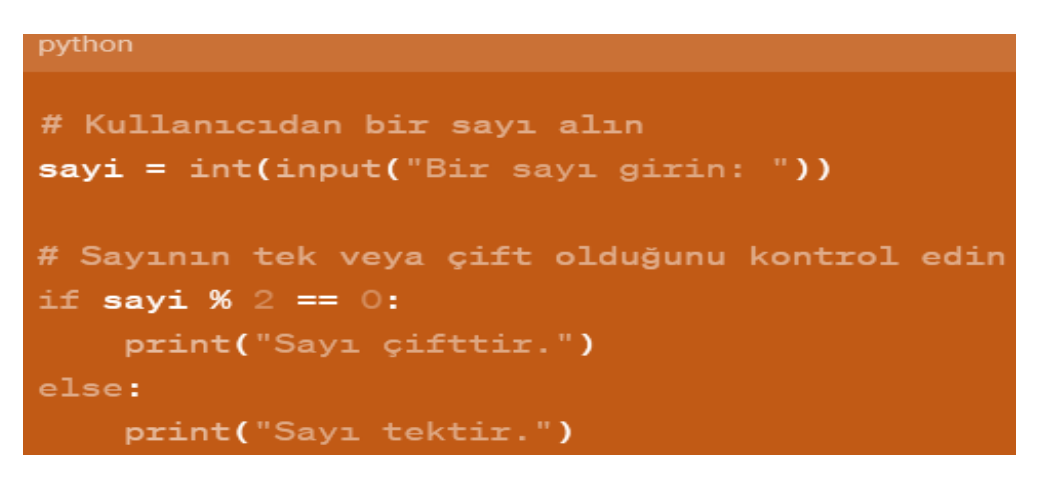

**10) Rastgele 600 adet 0 ile 1000 arasında sayı oluşturup bir liste içerisine aktaran ve 100'den küçük olan sayıların adedini ekrana yazdıran python kodlarını yazınız.**

#### **Cevap:**

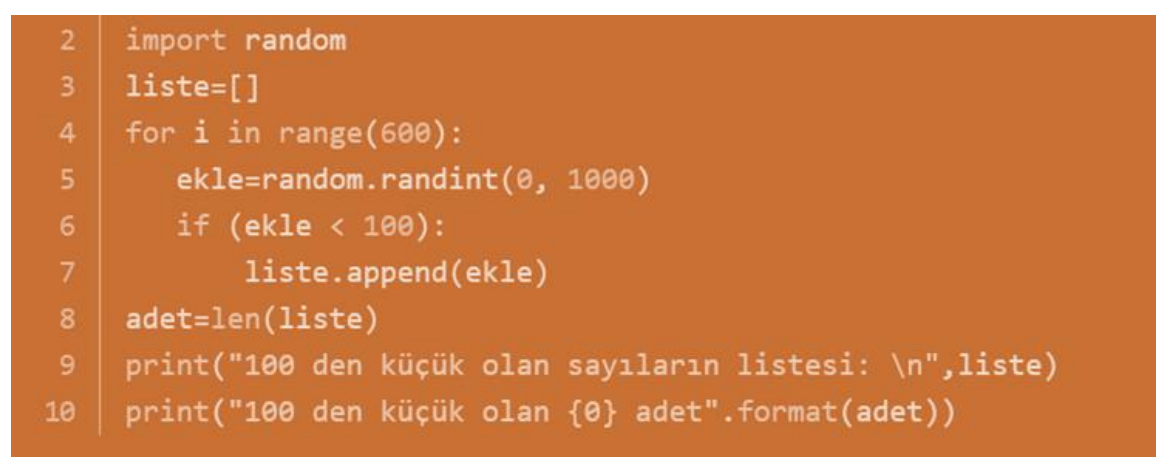

**11.Kullanıcıdan alınan bir sayının pozitif, negatif veya sıfır olduğunu belirleyen bir program geliştirmeniz isteniyor. Kullanıcıdan bir sayı isteyin ve bu sayının pozitif, negatif veya sıfır olduğunu belirten phyton kodunu yazın.**

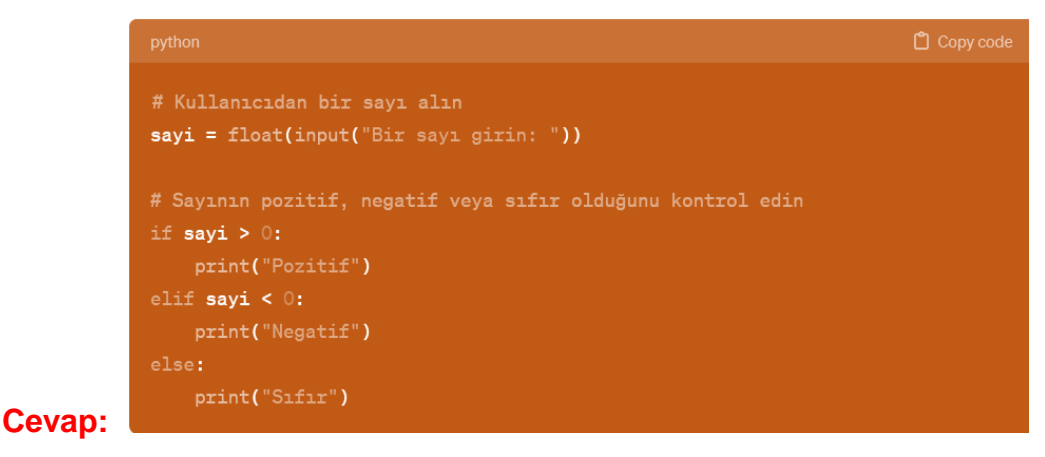

#### **12**

**Python programlama dilinde sıkça kullandığımız 4 veri türü vardır. Bu veri türlerinin isimlerini ve ne türde veri tuttuklarını yazınız:**

## **CEVAP**

- a) FLOAT. /…ONDALIK SAYI
- b) STRING / METIN
- c) INTEGER /TAM SAYI
- d) BOOLEAN / İKİLİ DEĞER (DOĞRU / YANLIŞ)

#### 13

**meyveler dizisi içerisinde elma, armut, portakal, kivi ve muz meyvelerini barındıran bir dizidir. Bu dizideki her elemanı sırayla yazdırmak için nasıl bir kod kullanılabilir?**

```
meyveler = ["elma","armut","portakal","kivi","muz"]
```
**for meyve in meyveler:**

 **print(meyve)**

**14) Python'da bir döngü nasıl tanımlanır? Örnek veriniz.**

**Cevap: Bir döngü, "for" veya "while" anahtar kelimeleriyle tanımlanır.**

**for i in range(5): print(i)**

**15) Python'da bir dize (string) nasıl tanımlanır?**

**Cevap: Bir dize, tek tırnak (' ') veya çift tırnak (" ") içinde belirtilir. Örneğin:**

**isim = 'Ahmet' soyisim = "Yılmaz"**

**16) Python'da "print" fonksiyonu ne işe yarar? Örnekle açıklayınız.**

**Cevap:**

**"print" fonksiyonu, ekrana çıktı vermeye yarar. İçine verilen değeri ekrana yazdırır.**

**print("Merhaba, Dünya!")**

**17) Değişkenlerin sabitlerden farkı nedir? Bir örnek vererek açıklayın.**

**Cevap: Değişkenler, program içinde değeri değiştirilebilen ve bellekte yer tutan öğelerdir. Sabitler ise program içindeki değeri değiştirilemeyen ve sabit bir değere sahip olan öğelerdir.**

18

**Python dilinde yazılan programda, toplama fonksiyonu dışarıdan a ve b parametrelerini bekliyor.** 

**Buna göre x için 26, y için ise 42 değerleri alındığında program çıktı olarak ne vermektedir?**

**def toplama(a,b)**

 **return a+b**

```
sonuc = toplama(x,y)
```
**print('İstanbul', sonuc/2)**

**Cevap:**

**İstanbul 34**

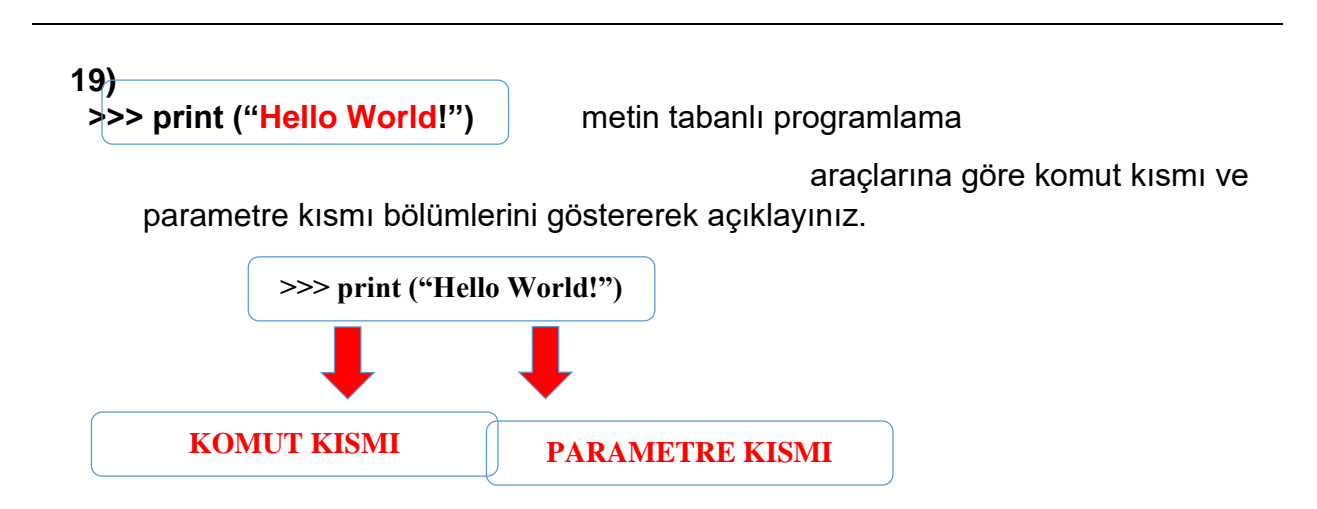

**20) Python'da "input()" fonksiyonu ne işe yarar ve neden önemlidir?**

 **Cevap: "input()" fonksiyonu, kullanıcıdan program içine veri girmesini sağlar. Bu sayede programlar kullanıcı etkileşimi sağlayabilir ve dinamik bir şekilde çalışabilir.**

## **21) Pythonda toplama fonksiyonu dışarıdan a ve b parametrelerini bekliyor ve gönderdiğimiz değerlerine göre fonksiyon sonucu ekrana nasıl yansır?**

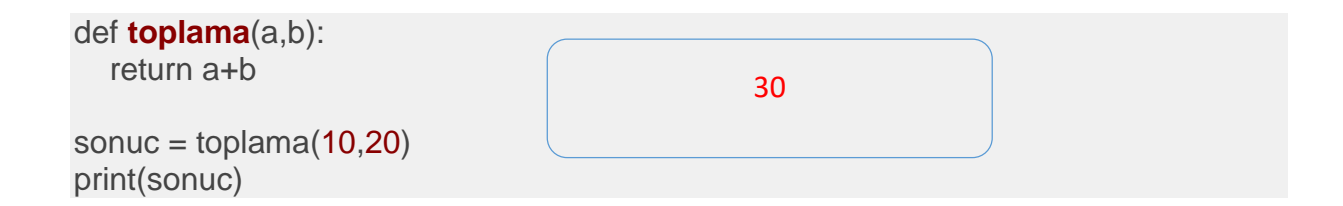

# **22 Python komut satırana göre kamyonet nasıl hareket eder, açıklayınız.**

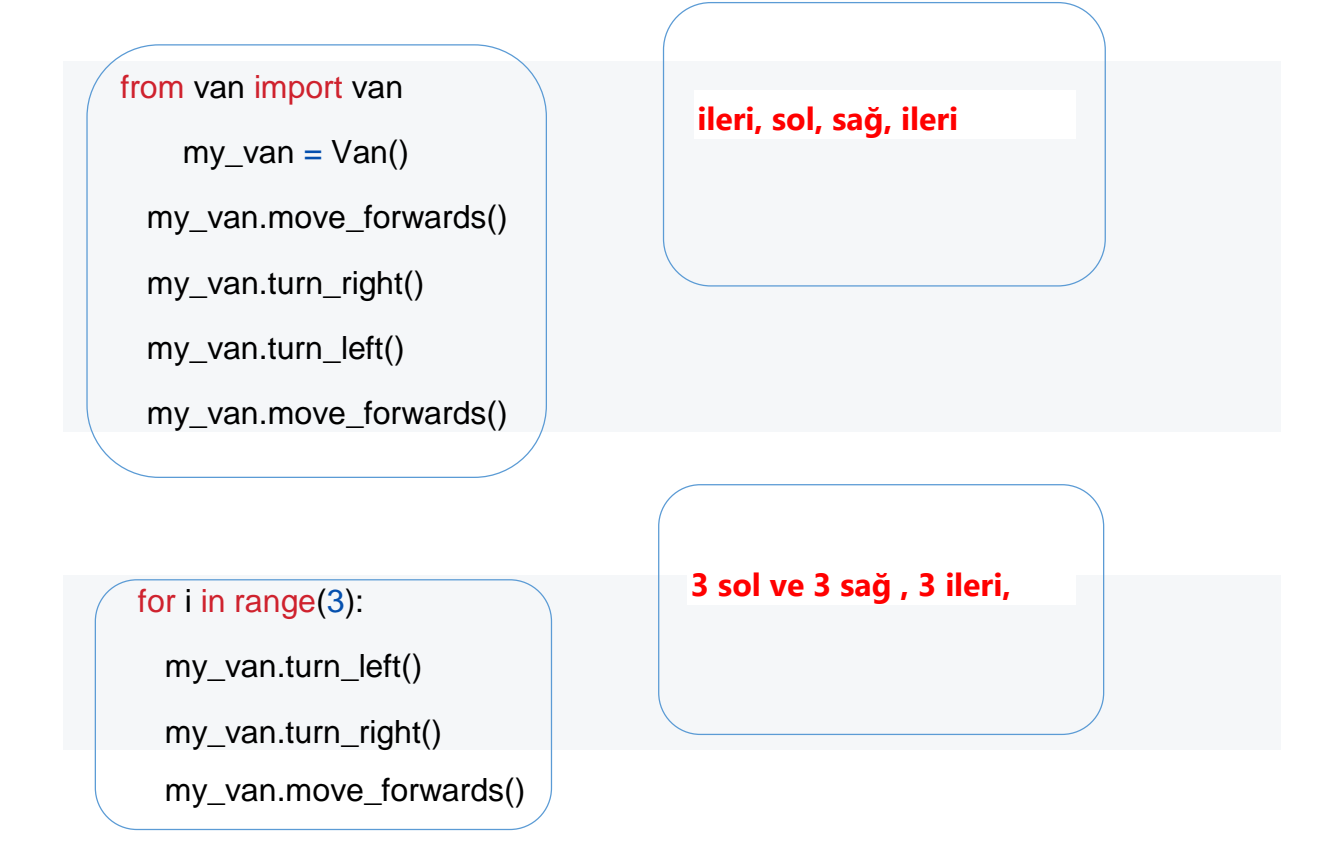

23 **Ali pythonda kullandığı liste eleman sayısını bulmak için aşağıdaki komut satırını kullanıyor ,sonucu 8 olduğunu iddia ediyor ,acaba size göre nedir açıklayınız.**

> $\text{liste} = \{3, 4, 5, 6, 6, 7, 8, 9, 0, 0, 0\}$ len(liste)

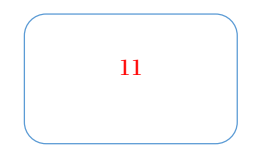

## 24-**Pythonda açıklama satırı ne amaçla ve hangi karakter nasıl oluşturulur?**

Açıklama satırları, kodunuzu daha anlaşılır ve bakımı daha kolay hale getirir, özellikle başkalarıyla kod paylaşırken veya daha sonra kendi kodunuzu tekrar gözden geçirirken yardımcı olurlar.

Açıklama satırları # karakteri ile başlar

### 25 **: Pythonda kullanıcıdan aşağıdaki komut satırını yapması isteniyor ,sonuç ne çıkar açıklayınız**

liste = ["Manisa","Düzce","Bolu"]

>>> ["Manisa","Düzce","Bolu","Çankırı"]

liste + ["Çankırı"]